## Anlage 1 Zugangsbeschreibung ohne vorher ZOOM genutzt zu haben

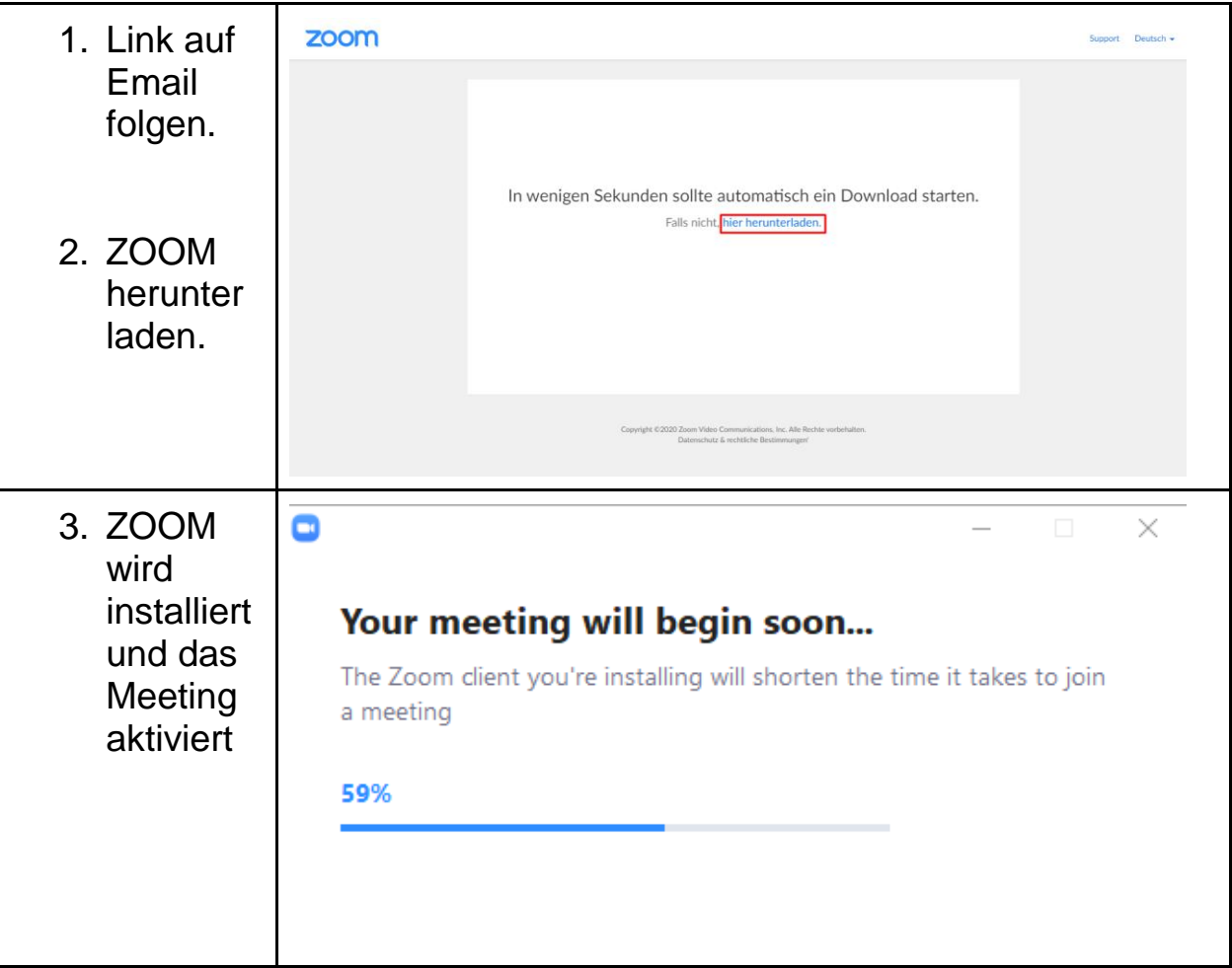

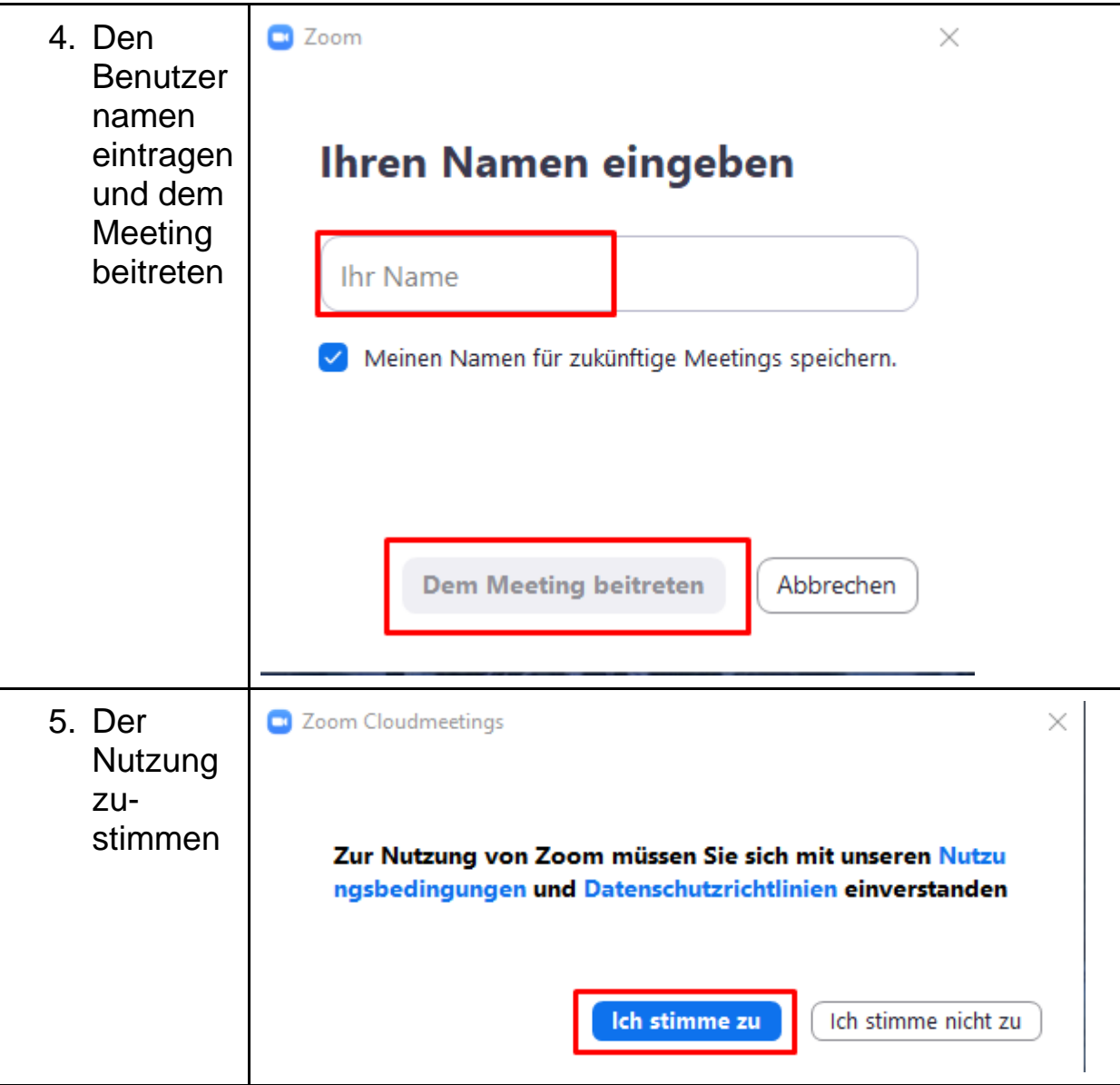

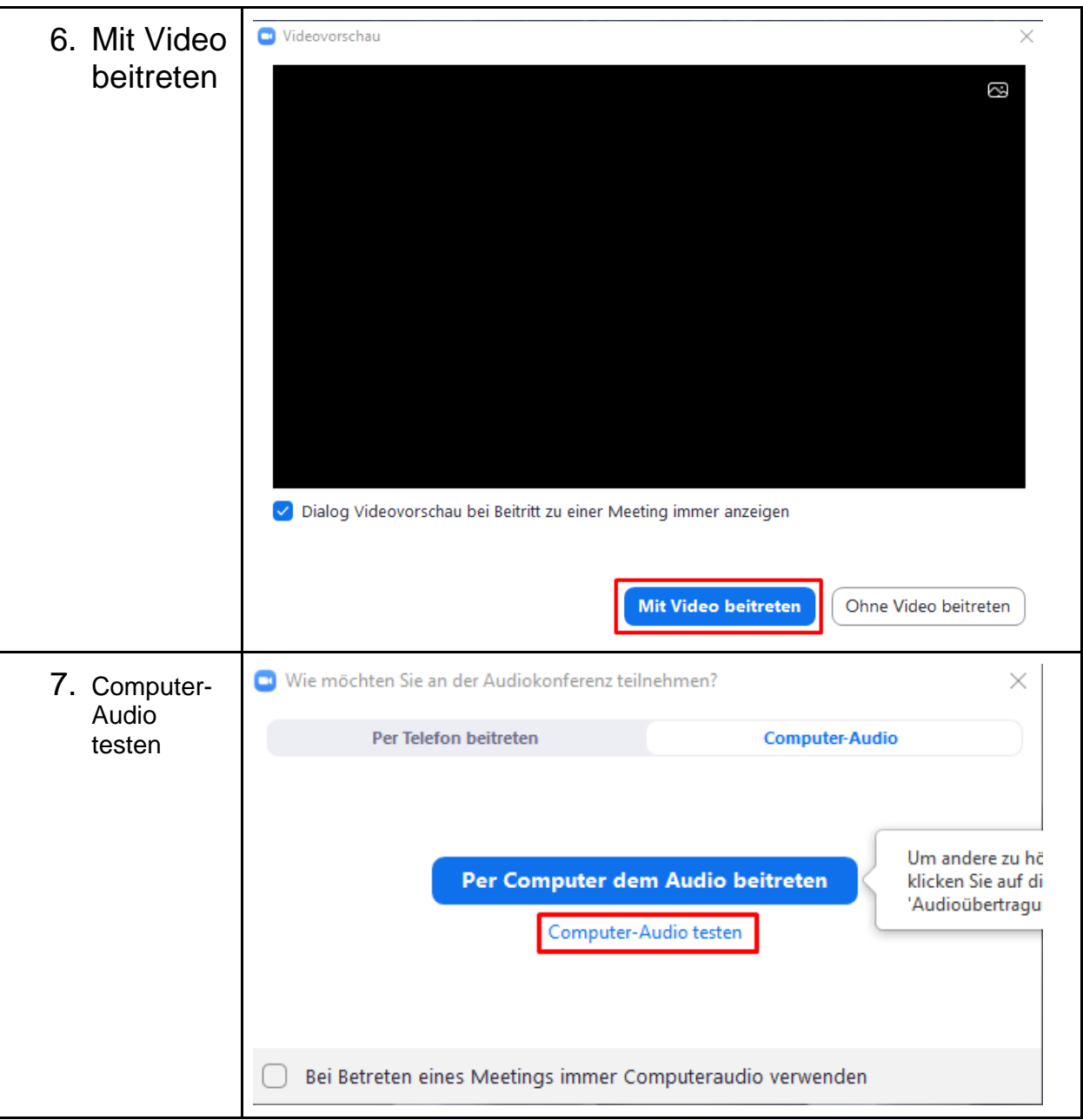

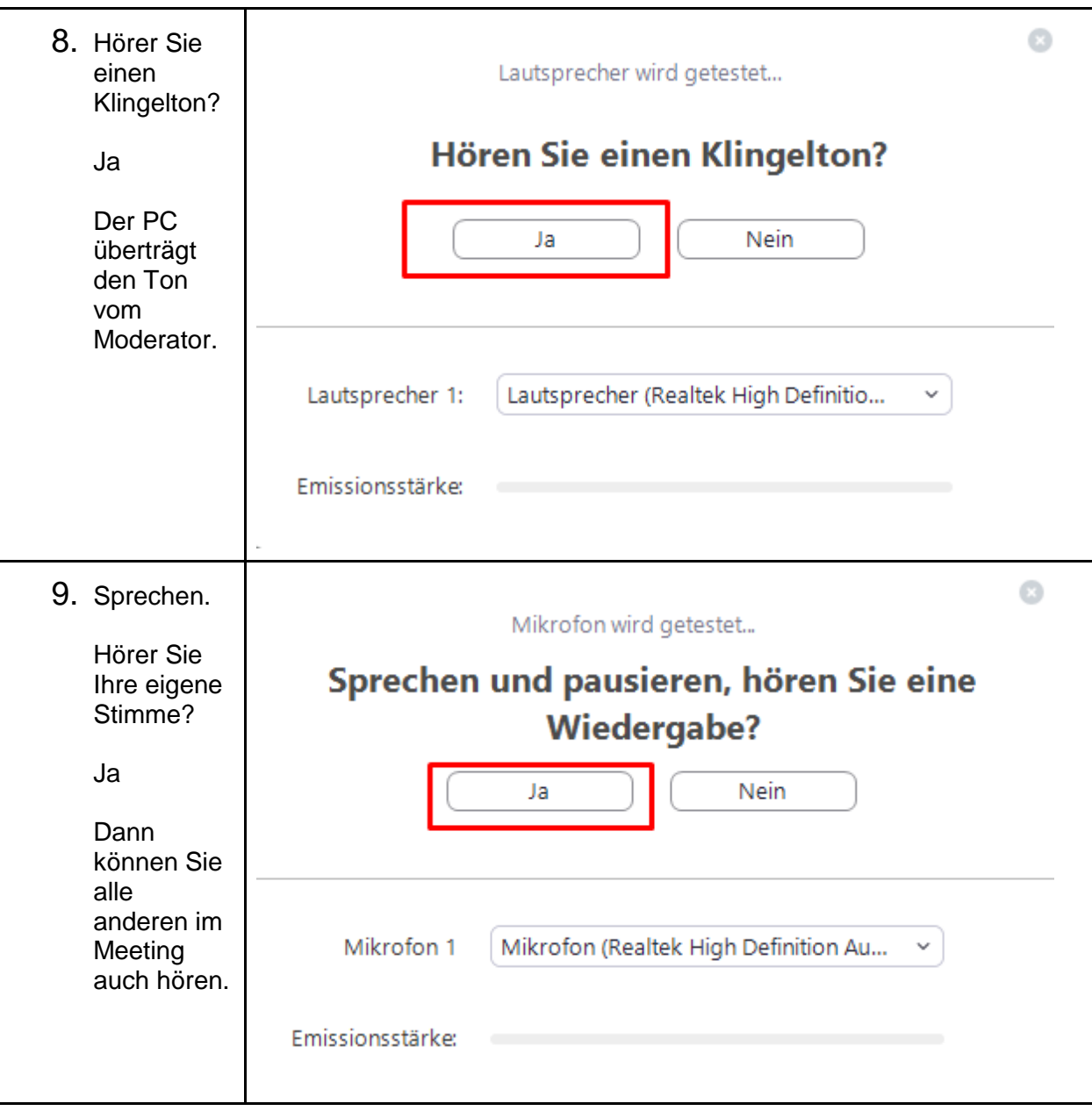

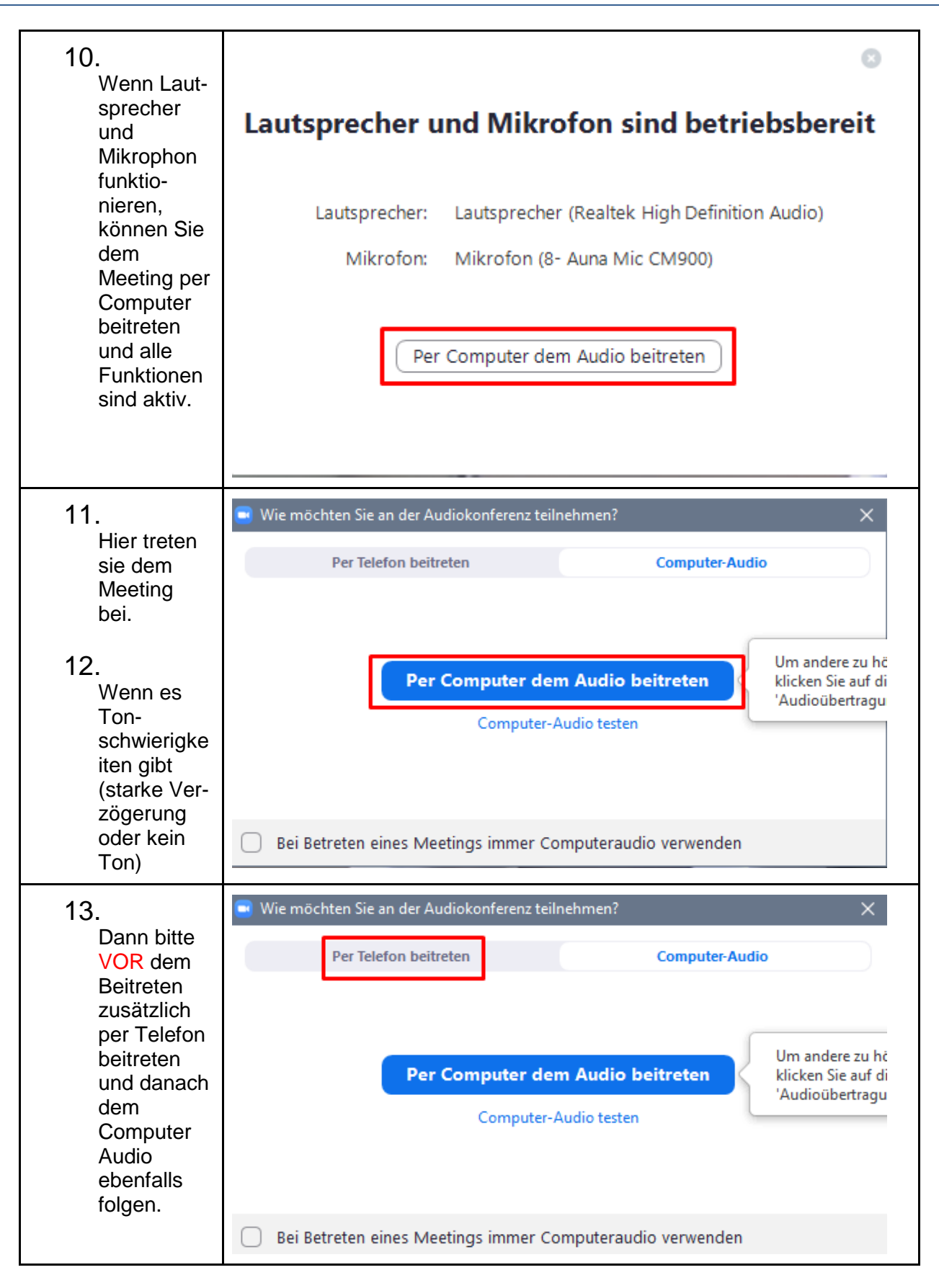

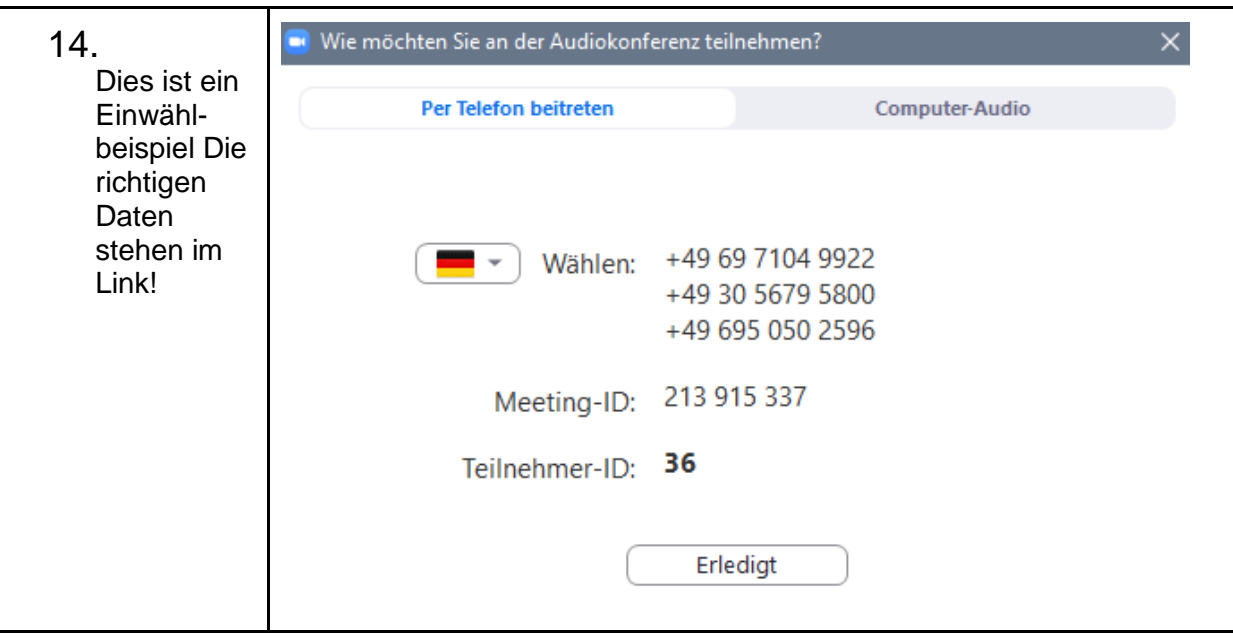